$K =$  [focal length x skew x camera center x; 0 focal\_length\_y camera\_center\_y;  $0$  0 1]; try using a k of  $K = [409.4433 \qquad 0 \quad 204.1225$  0 416.0865 146.4133 0 0 1.0000];  $Z = fB/d$ where  $Z =$  distance along the camera  $Z$  axis  $f =$  focal length (in pixels)  $B =$  baseline (in metres)  $d =$  disparity (in pixels) After Z is determined, X and Y can be calculated using the usual projective camera equations:  $X = uZ/f$  $Y = vZ/f$ where u and v are the pixel location in the 2D image X, Y, Z is the real 3d position

Use plot3 to show the point cloud of all X,Y,Z points for the disparity map Also you can try different similarity measures

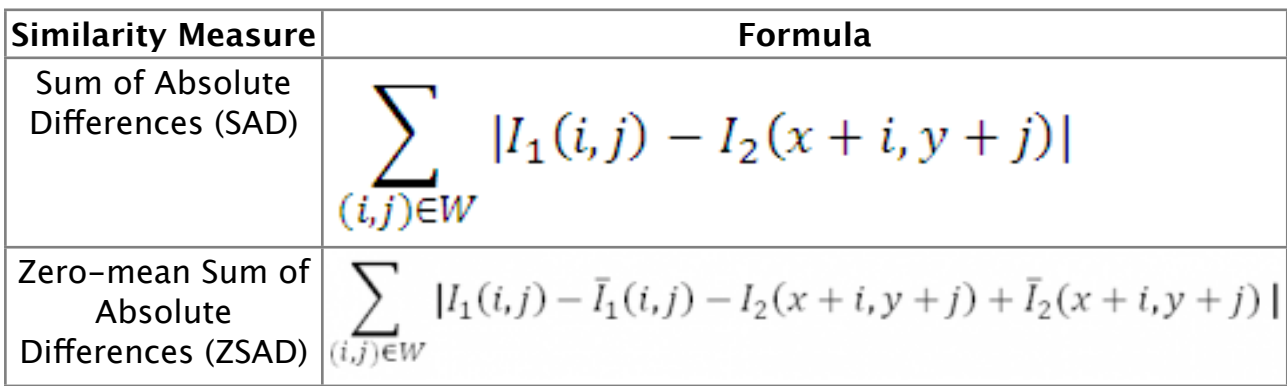

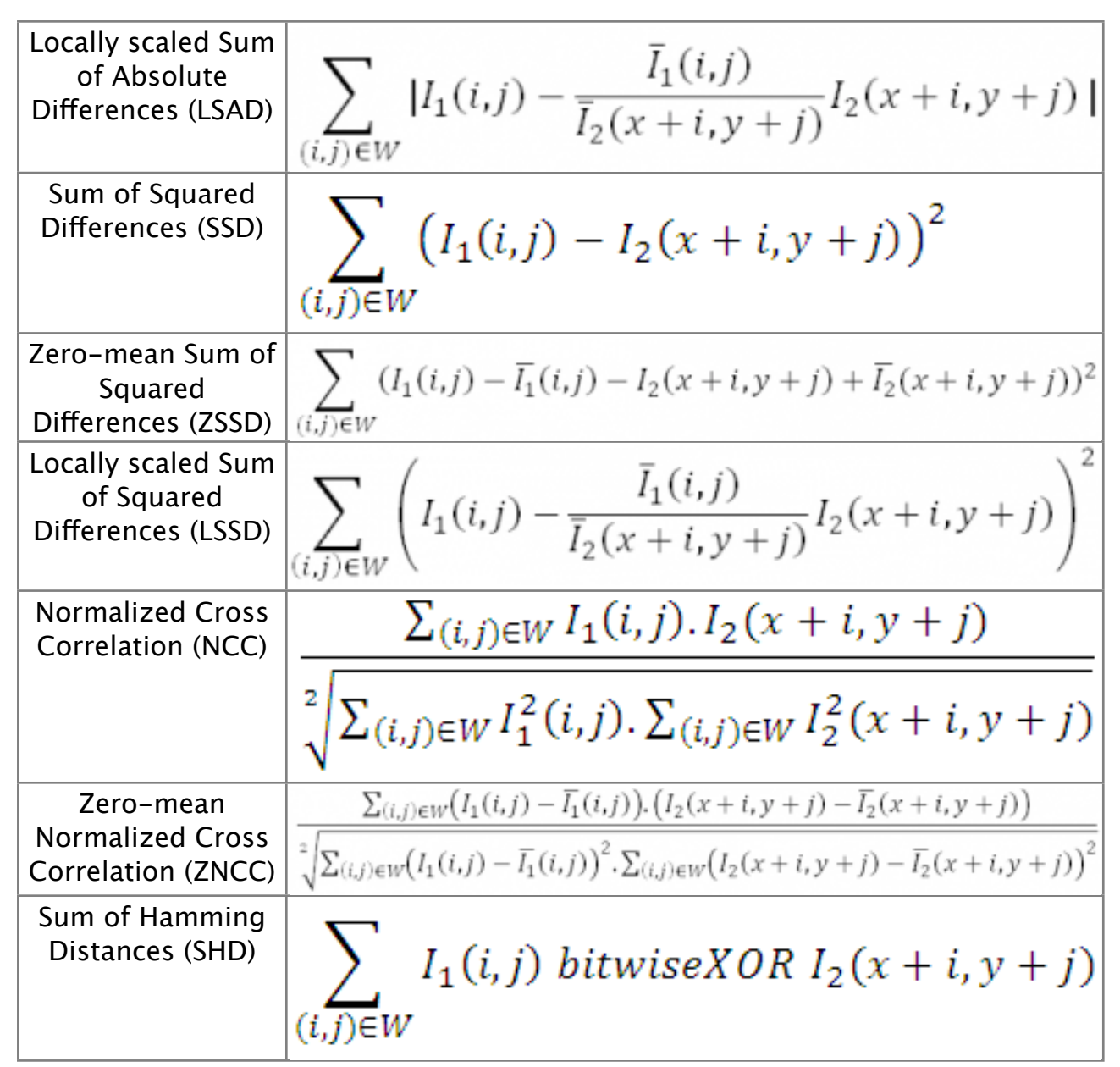

Or attempt stereo matching at several scales to improve completeness. Match at half resolution, quarter resolution, etc. to fill in empty disparity values that fail left right test.